## Datalist

 $2^{u\,n}$ 

2

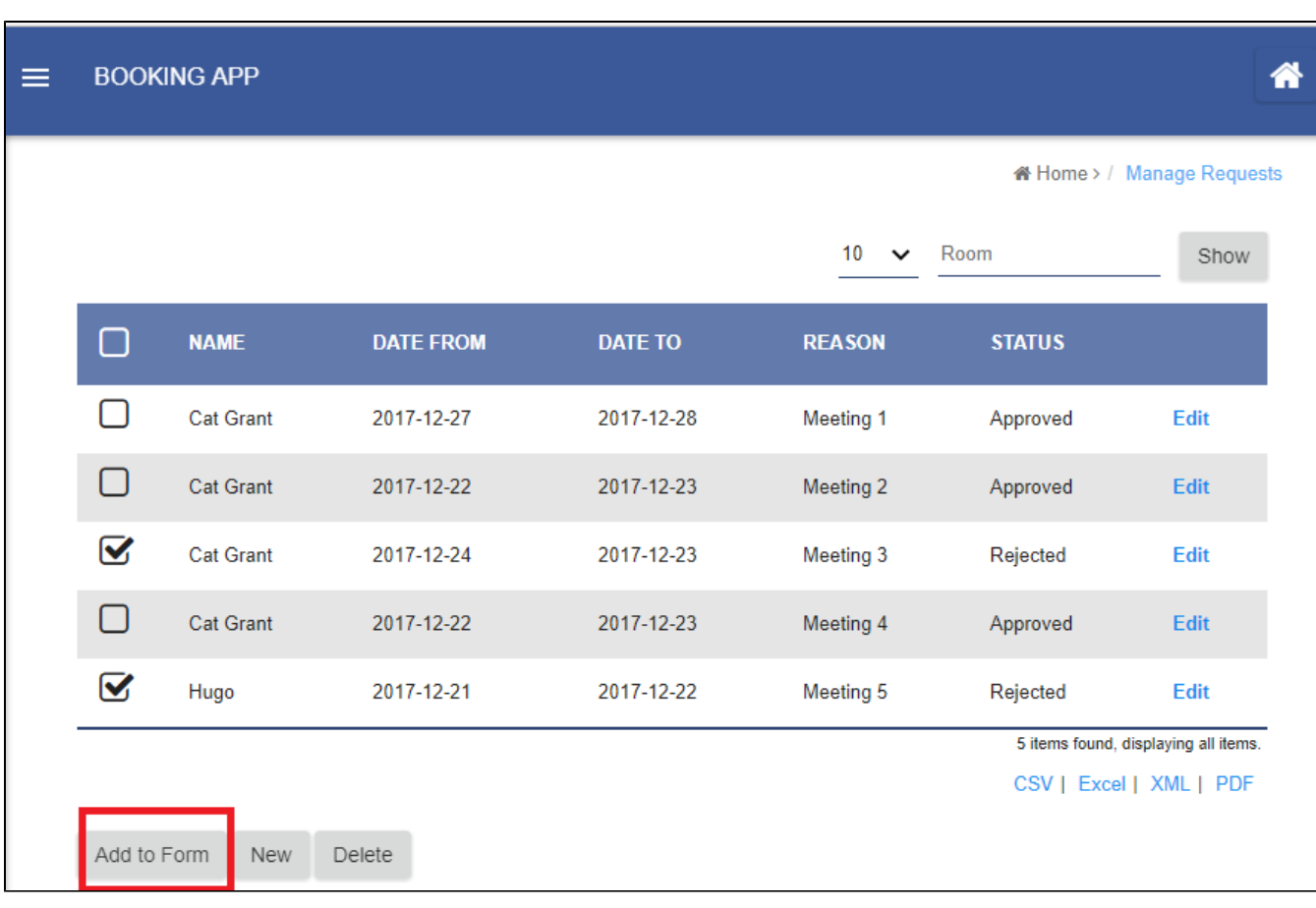

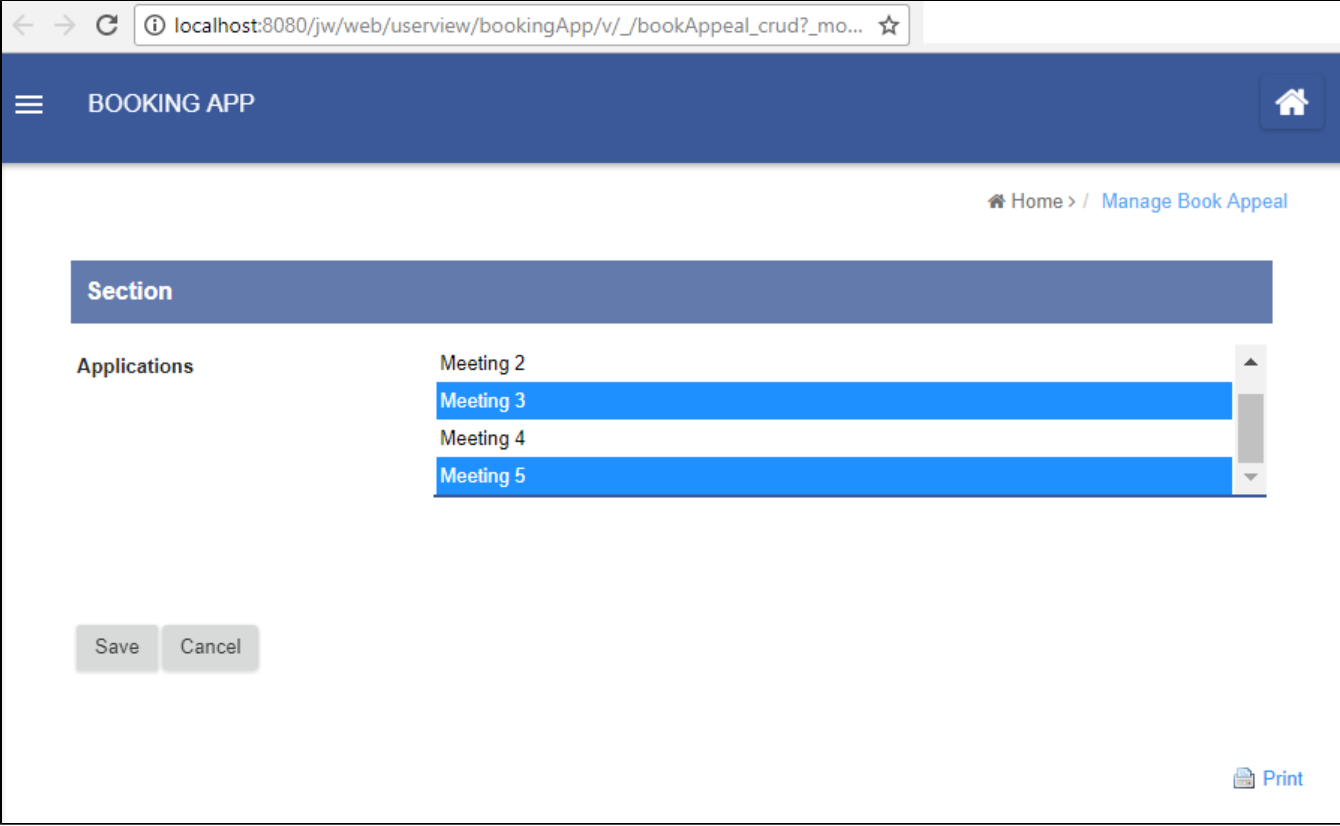

## 1Datalist Builder

Datalist Builder

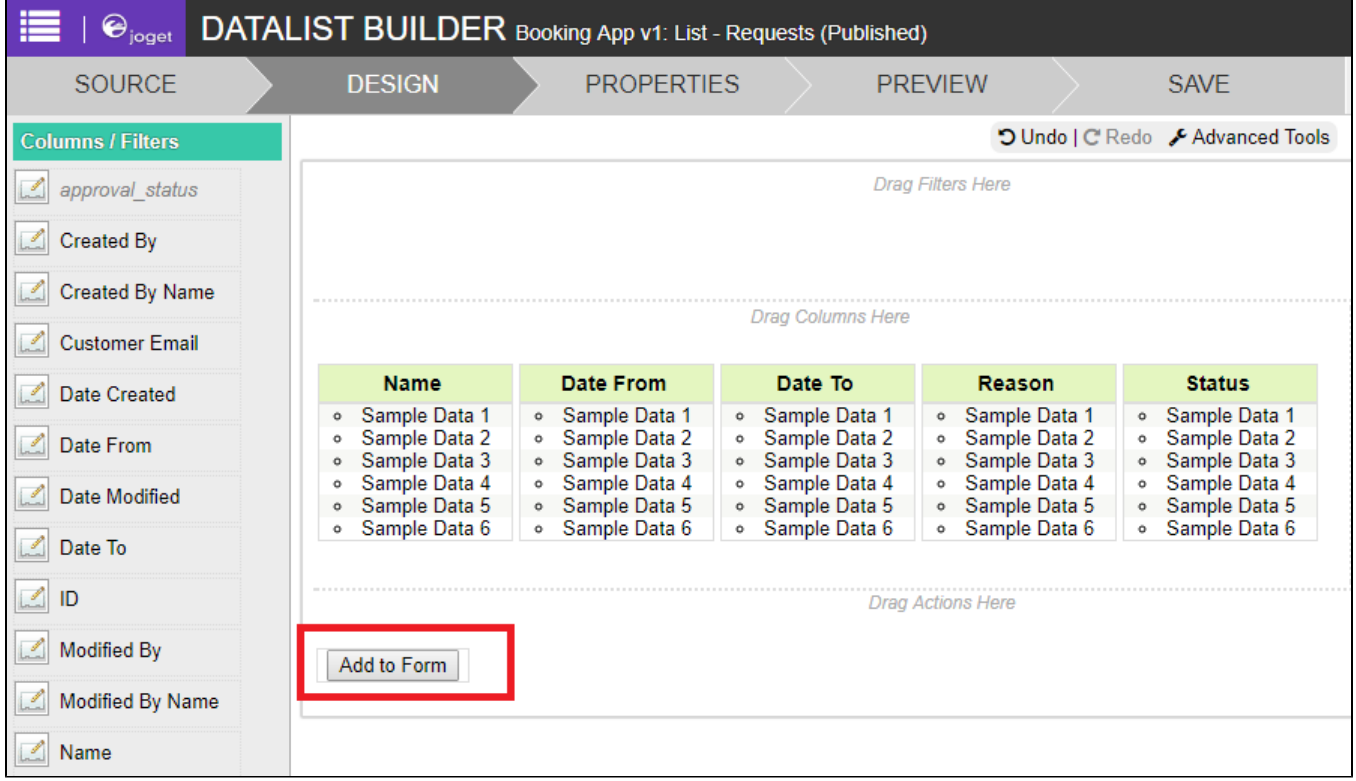

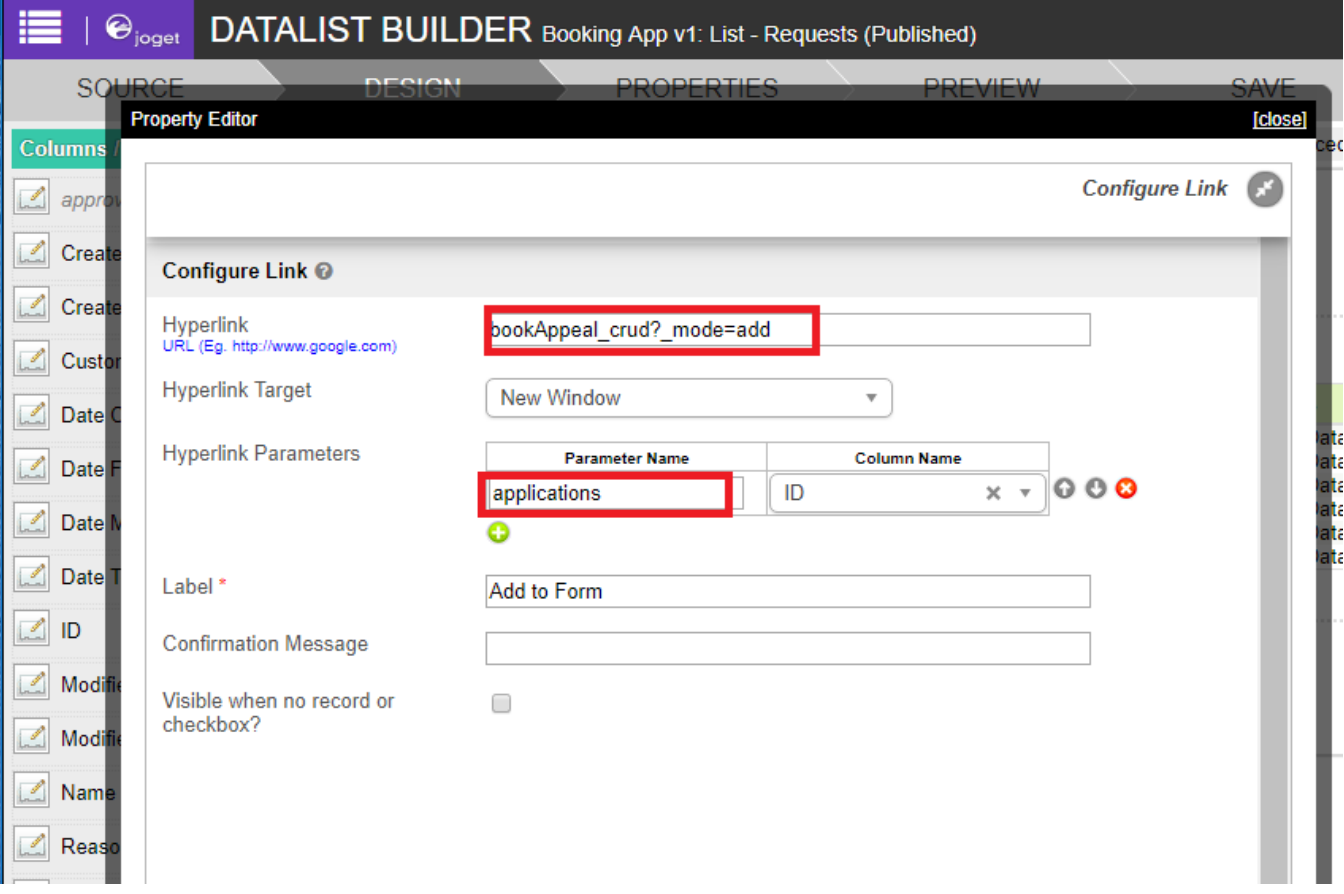

2

"HTML"

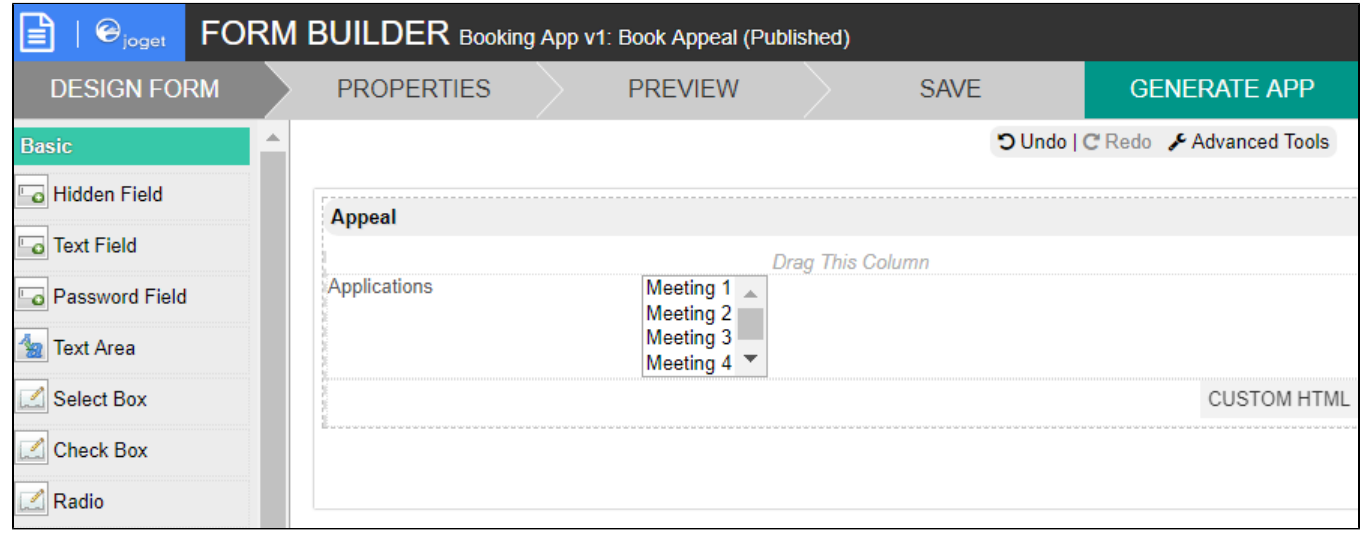

```
<script type="text/javascript">
    $(function(){
       var value = decodeURIComponent("#requestParam.applications#"); //replace with the parameter name you 
declared in datalist action
      var values = value.split(';');
        $.each( values, function( index, value ){
           if(value != ""){
                 $(FormUtil.getField("applications")).find("option[value='" + value + "']").attr('selected', 
'selected'); //replace with the field ID of the select box in your form
           }
         });
        //$(FormUtil.getField("applications")).trigger("chosen:updated"); //enable this line if you are using 
Multi Select Box, replace with the field ID of the select box in your form
    });
</script>
```